# **SKRIPSI**

## **IMPLEMENTASI METODE PID UNTUK KONTROL KECEPATAN PADA MOTOR BLDC**

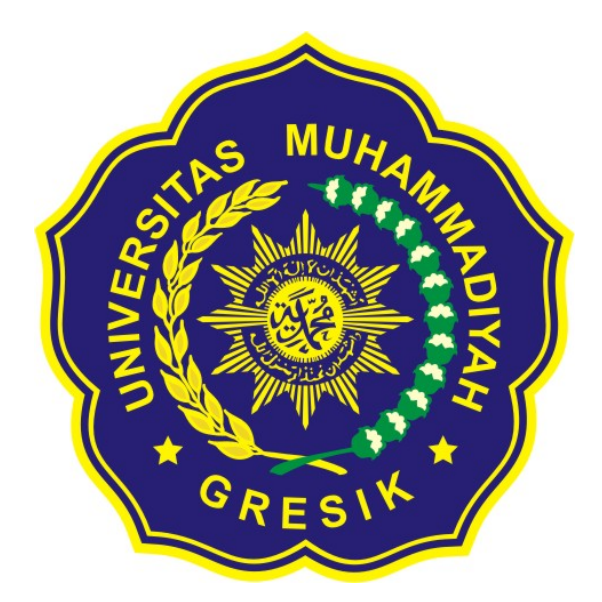

Disusun oleh:

**JOKO SUTRISNO** 12.632.034

**FAKULTAS TEKNIK** PROGRAM STUDI TEKNIK ELEKTRO UNIVERSITAS MUHAMMDAIYAH GRESIK

2019

#### **KATA PENGANTAR**

حِلَاللَّهِ ٱلرَّحْمَٰزِ ٱلرَّحِيَـ

Assalamu'alaikum warohmatullohi wabarokatuh

Alhamdulillahirabbilalamin, Puji Syukur kehadirat ALLAH SWT, karena atas perkenan-NYA sehingga penulis dapat menyelesaiakn skripsi, dengan judul:

### "IMPLEMENTASIMETODE PIDUNTUK KONTROL KECEPATAN PADA MOTOR BLDC".

Skripsi ini merupakan salah satu matakuliah yang wajib ditempuh oleh setiap mahasiswa Fakultas Teknik Program Studi Elektro Universitas Muhammadiyah Gresik. Skripsi ini disusun sebagai persyaratan akademis di program studi Teknik Elektro Universitas Muhammadiyah Gresik untuk menyelesaikan program pendidikan Sarjana Srata-1 Teknik Elektro.

Dengan selesainya skripsi ini tidak terlepas dari bantuan banyak pihak yang telah memberikan masukan-masukan kepada penulis. Untuk itu penulis mengucapkan banyak terimakasih kepada:

- 1. Kedua orang tua saya Bpk. Bintoro dan Almh. Ibu Endang Juaheri yang selalu memberikan do'a dan ridho.
- 2. Bapak Misbah, ST., MT. selaku Dosen Pembimbing I, teima kasih atas keilmuan dan dukungannya terhadap semua proses penyelesaian tugas akhir ini
- 3. Bapak Yoedo Ageng Surya, SST., MT. selaku Dosen Pembimbing II, teima kasih atas keilmuan dan dukungannya
- 4. Seluruh Dosen Teknik Elektro Universitas Muhammadiyah Gresik yang senantiasa memberikan ilmu, membimbing dan memberikan pengarahan selama perkuliahan.
- 5. Seluruh teman teman teknik elektro, khususnya angkatan 2012. yang selalu membantu dan mendukung dalam mengerjakan skripsi ini. Semoga skripsi ini dapat bermanfaat dan menambah hasanah ilmu pengetahuan bagi penulis khusunya dan bagi pembaca pada umumnya.
- 6. Semua pihak yang telah membantu penulis hingga terselesaikannya skripsi ini yang tidak dapat penulis sebutkan satu persatu. Semoga **Allah SWT** selalu memberikan perlindungan, rahmat dan nikmatnya bagi kita semua.

Penulis menyadari bahwa masih banyak kekurangan dalam mpenyusunan skripsi ini, oleh karena itu kami mengharapkan saran dan kritik yang konstuktif dari semua pihak.

Semoga skripsi ini bermanfaat.

Wassalamualaikum wr.wb

Gresik, 19 juli 2019

Penulis

Joko Sutrisno

#### ABSTRAK

Dalam pembuatan kendaraan satu roda elektrik kombinasi sensor gyroscope dan accelerometer yang tercakup pada modul GY521 MPU6050. Modul ini menghasilkan output berupa informasi kemiringan sudut kendaraan dengan tolak ukur garis normal gravitasi terhadap bumi. Kontrol PID merupakan sebuah kontrol yang terdiri dari kombinasi beberapa kontroler yaitu propotional, integral dan derivative.Ketiga kontroler tersebut bekerja bersama-sama sehingga dapat menghasilkan suatu keluaran sistem kontrol yang baik dikarenakan jika berdiri sendiri maka hasil yang dicapai kurang baik.Kontrol proportional umumnya dinyatakan dengan sebuah gain tanpa memberikan efek dinamik kepada kinerja kontroler.Kontrol integral digunakan untuk menghilangkan nilai offset yang biasanya dihasilkan oleh kontrol proportional.Kontrol derivative yaitu dapat merespon perubahan error aktuator dan dapat menghasilkan koreksi yang signifikan sebelum magnitude dari error aktuatornya menjadi sangat besar. sistem pengendalian motor BLDC ini menggunakan sensor MPU6050 dan kontrol PID. Tujuan dari kontroler PID adalah kestabilan.PID terdiri dari tiga bagian yang mempengaruhi respon keluaran dari sistem. dapat memperbaiki rise time dari suatu sistem.

dapat memperbaiki error saat steady state. dapat memperbaiki overshoot dan kestabilan sistem.

Kata Kunci; PID, kontrol kecepatan.

ix

## DAFTAR ISI

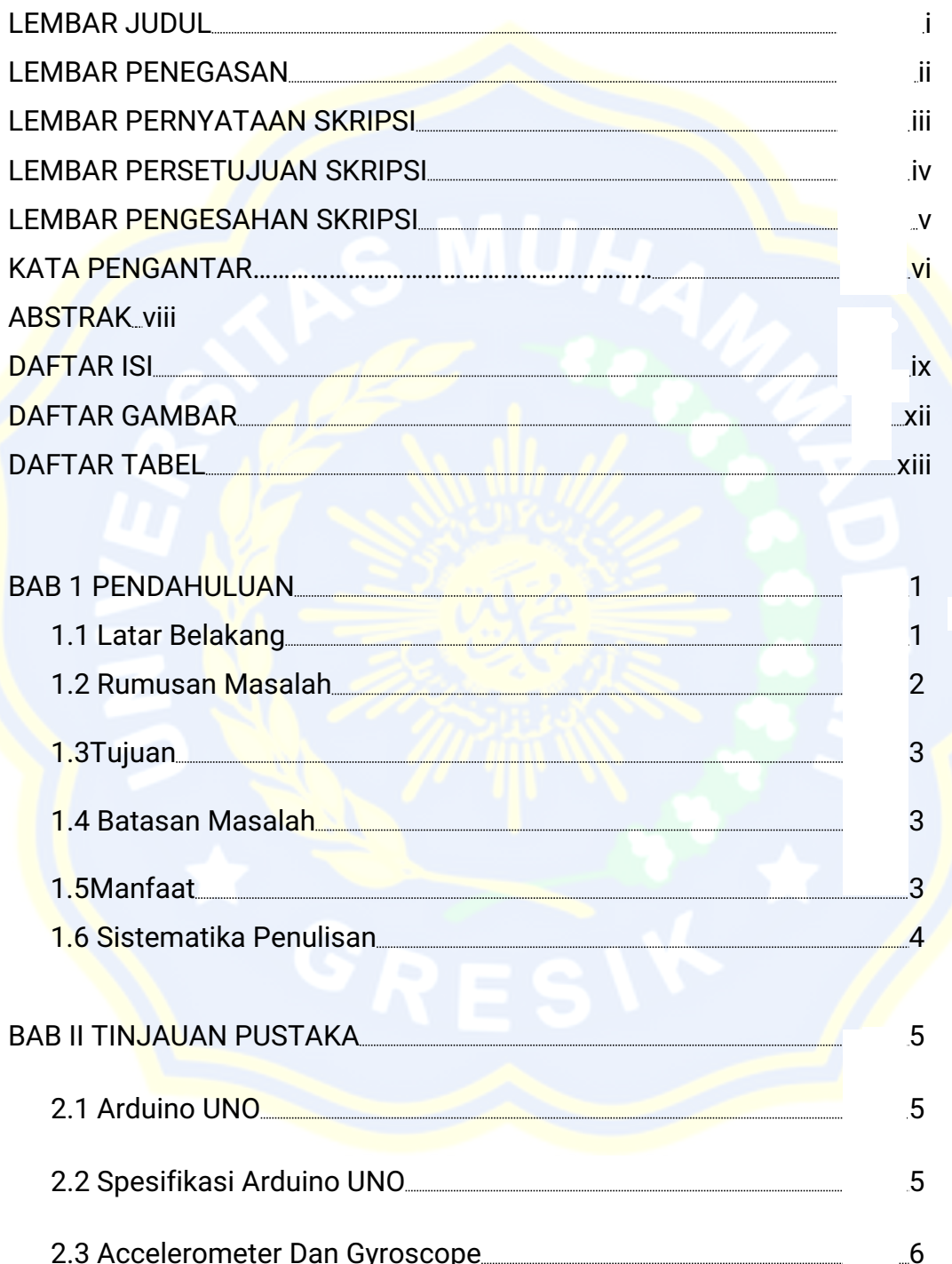

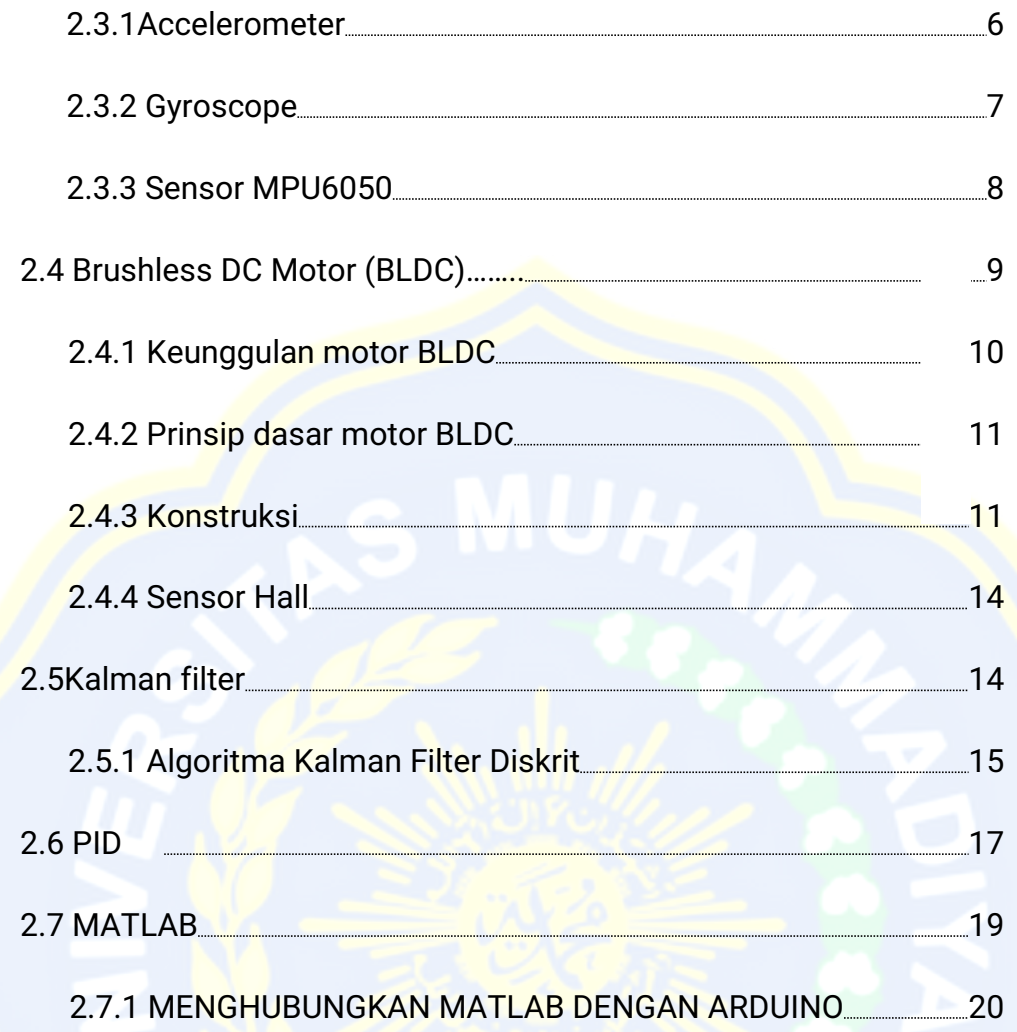

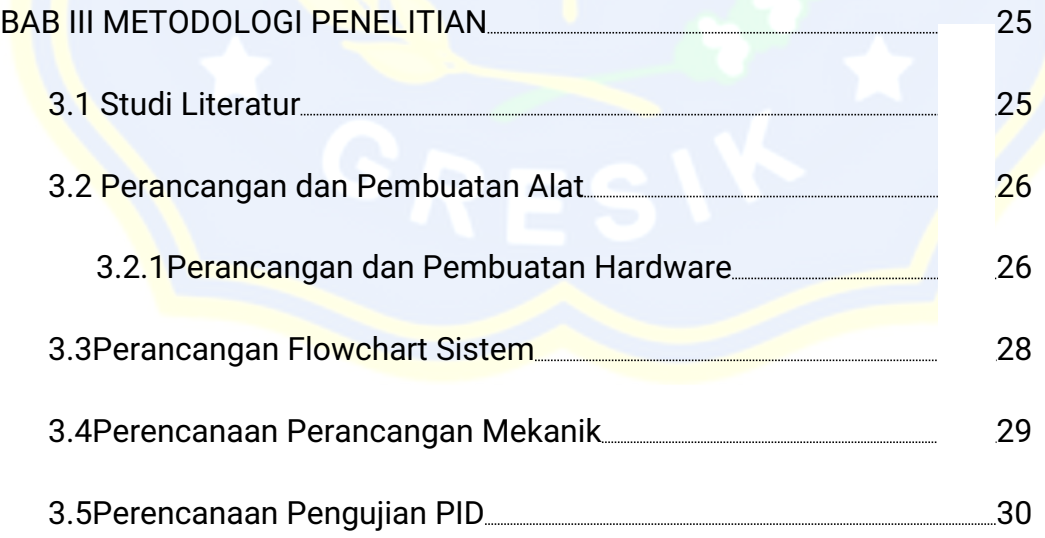

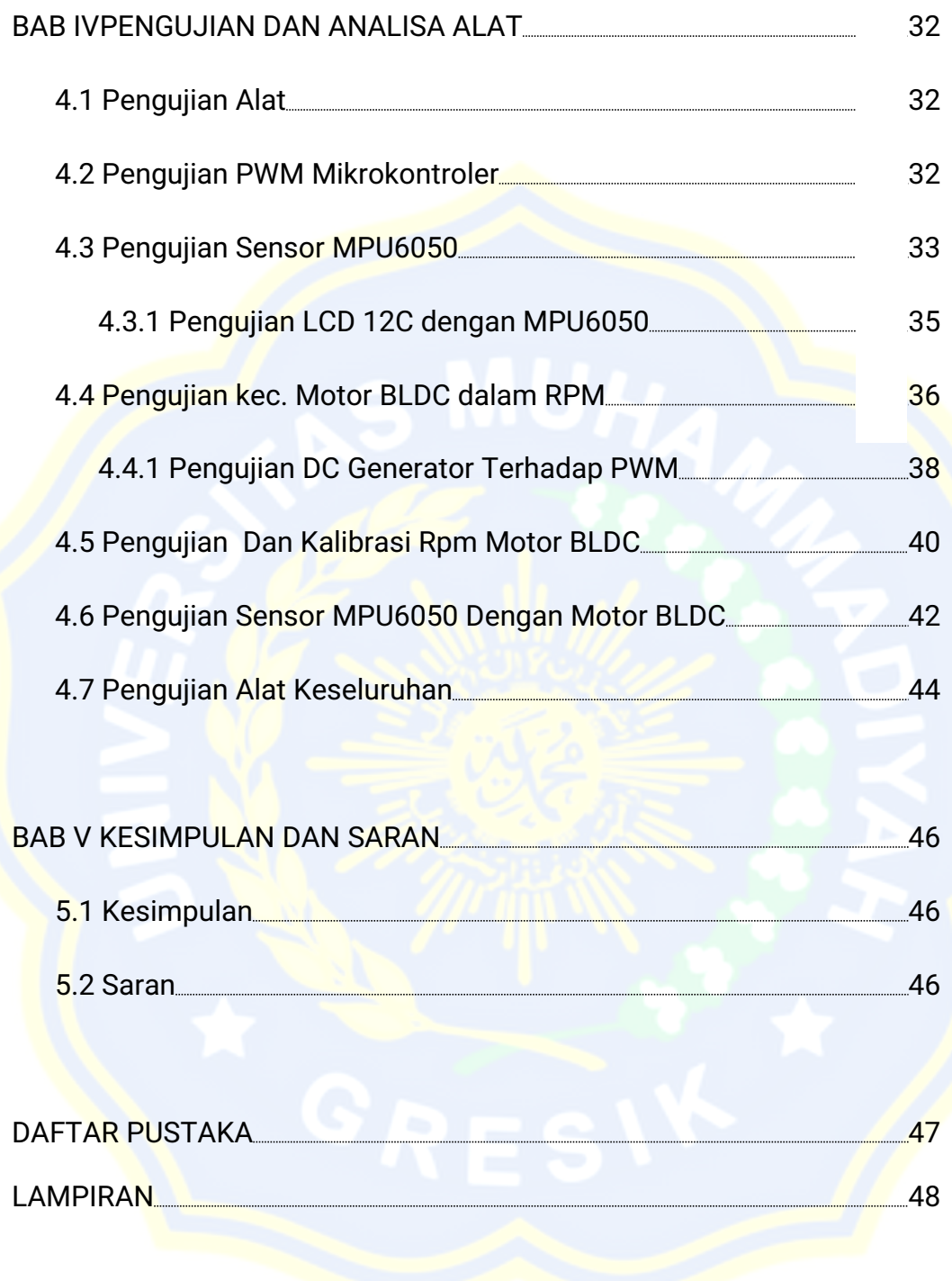

### DAFTAR GAMBAR

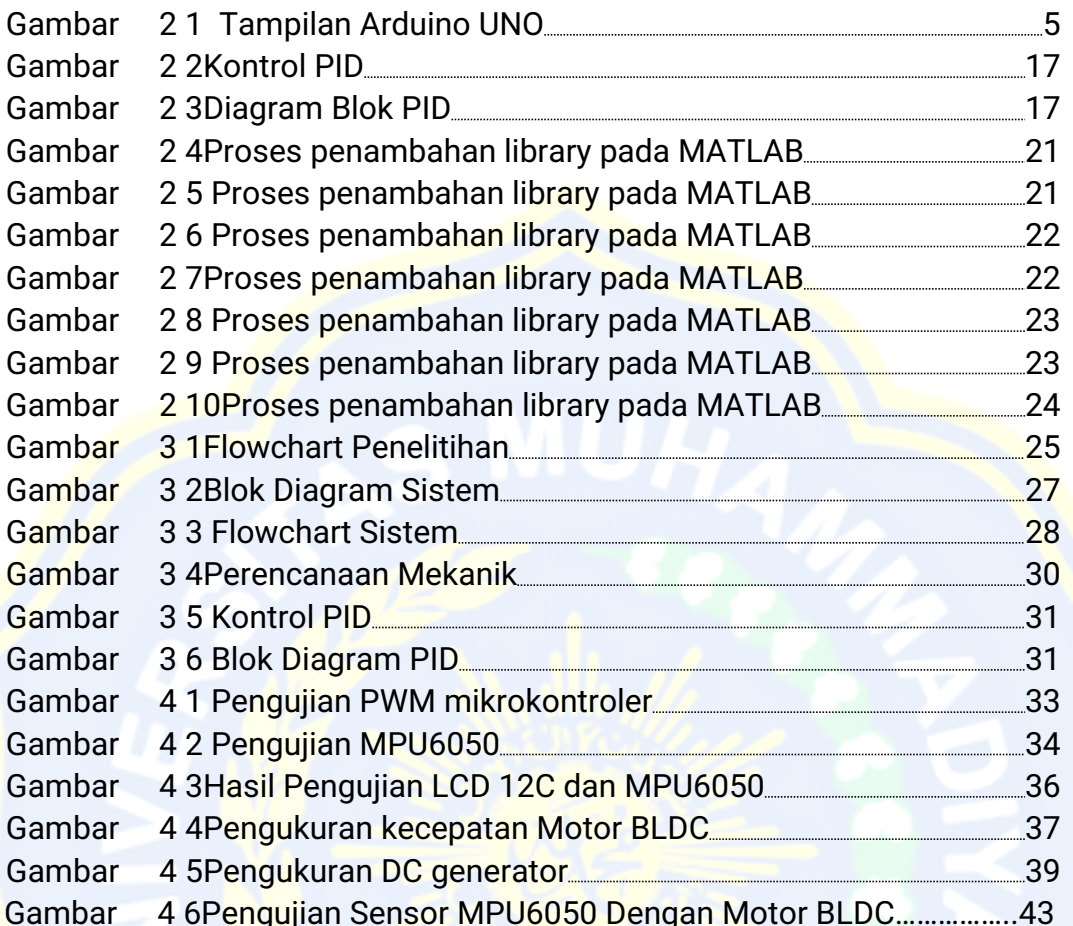

## DAFTAR TABEL

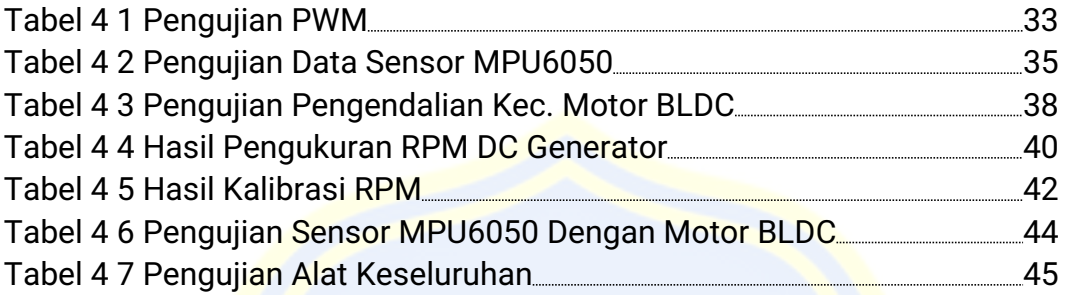

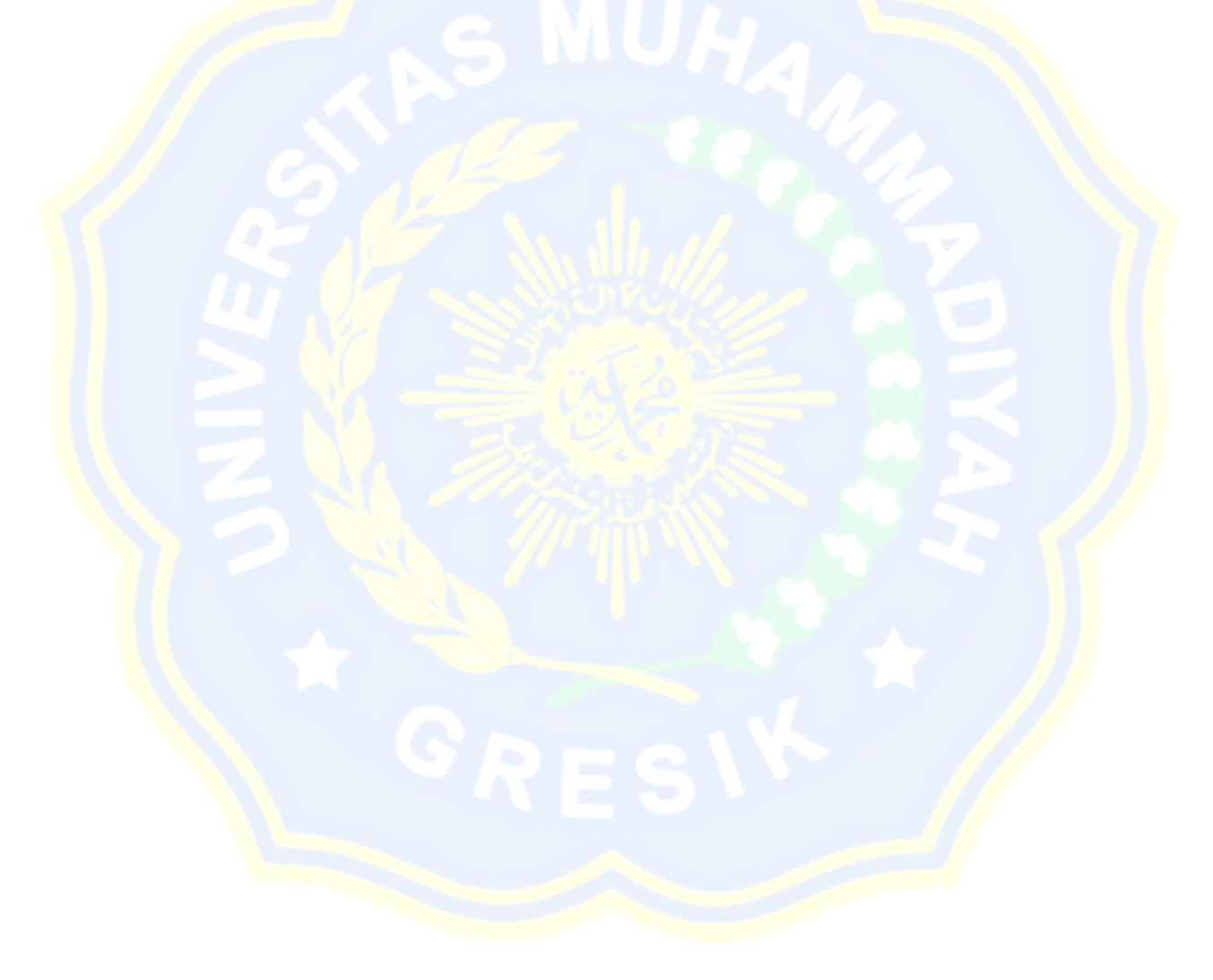